## **PENGEMBANGAN** *ROBOTIC PROCESS AUTOMATION* **UNTUK** *SCRAPING* **DATA CALON NASABAH DAN IMPLEMENTASI METODE HAVERSINE DI PT. XYZ**

**Tugas Akhir**

**Diajukan untuk Memenuhi Salah Satu Persyaratan Mencapai Derajat Sarjana Komputer**

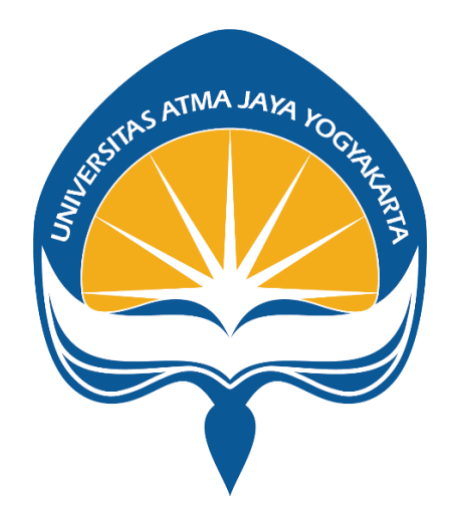

Dibuat Oleh :

**NINNA NOVILA 170709235**

# **PROGRAM STUDI INFORMATIKA FAKULTAS TEKNOLOGI INDUSTRI UNIVERSITAS ATMA JAYA YOGYAKARTA**

**2021**

#### **HALAMAN PENGESAHAN**

#### Tugas Akhir Berjudul

PENGEMBANGAN ROBOTIC PROCESS AUTOMATION UNTUK SCRAPING DATA CALON NASABAH DAN IMPLEMENTASI METODE HAVERSINE DI PT. XYZ

### yang disusun oleh

### Ninna Novila

### 170709235

### dinyatakan telah memenuhi syarat pada tanggal 26 Oktober 2021

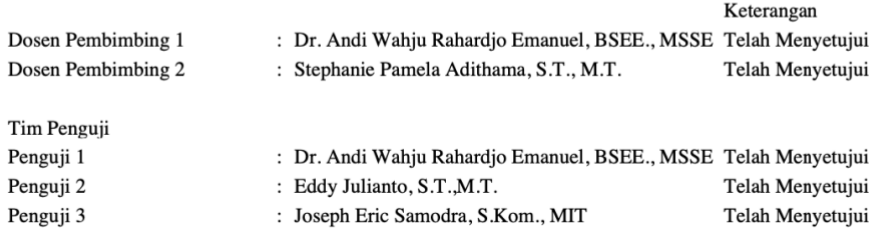

Yogyakarta, 26 Oktober 2021 Universitas Atma Jaya Yogyakarta Teknologi Industri Dekan

ttd.

Dr. A. Teguh Siswantoro, M.Sc.

Dokumen ini merupakan dokumen resmi UAJY yang tidak memerlukan tanda tangan karena dihasilkan secara elektronik<br>oleh Sistem Bimbingan UAJY. UAJY bertanggung jawab penuh atas informasi yang tertera di dalam dokumen ini

## **PERNYATAAN ORISINALITAS & PUBLIKASI ILMIAH**

Saya yang bertanda tangan di bawah ini:

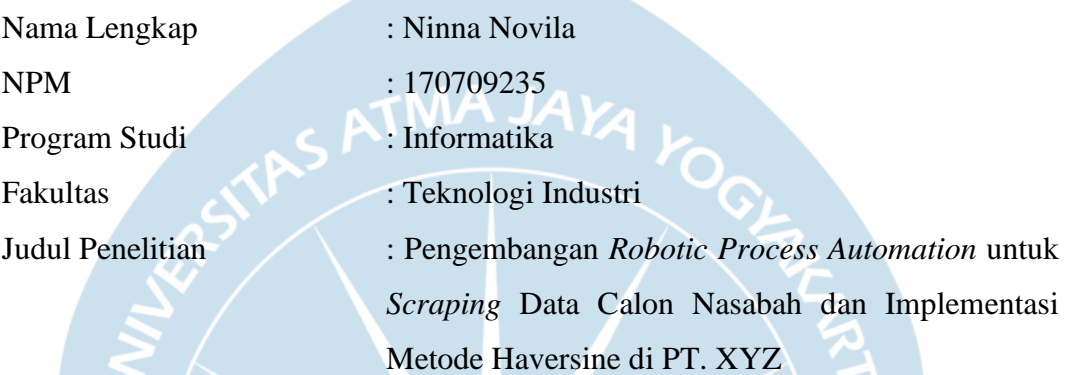

Menyatakan dengan ini:

- 1. Tugas Akhir ini adalah benar tidak merupakan salinan sebagian atau keseluruhan dari karya penelitian lain.
- 2. Memberikan kepada Universitas Atma Jaya Yogyakarta atas penelitian ini, berupa Hak untuk menyimpan, mengelola, mendistribusikan, dan menampilkan hasil penelitian selama tetap mencantumkan nama penulis.
- 3. Bersedia menanggung secara pribadi segala bentuk tuntutan hukum atas pelanggaran Hak Cipta dalam pembuatan Tugas Akhir ini.

Demikianlah pernyataan ini dibuat dan dapat dipergunakan sebagaimana mestinya.

Yogyakarta, 26 Oktober 2021 Yang menyatakan,

> Ninna Novila 170709235

## **PERNYATAAN PERSETUJUAN DARI INSTANSI ASAL PENELITIAN**

Saya yang bertanda tangan di bawah ini:

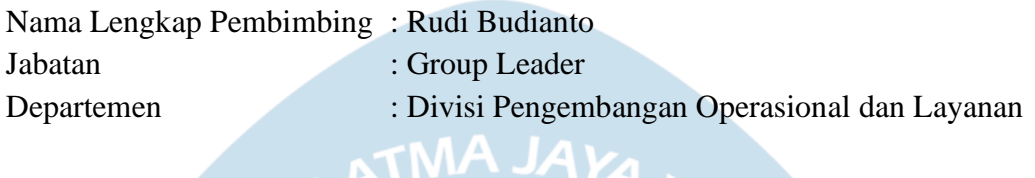

Menyatakan dengan ini:

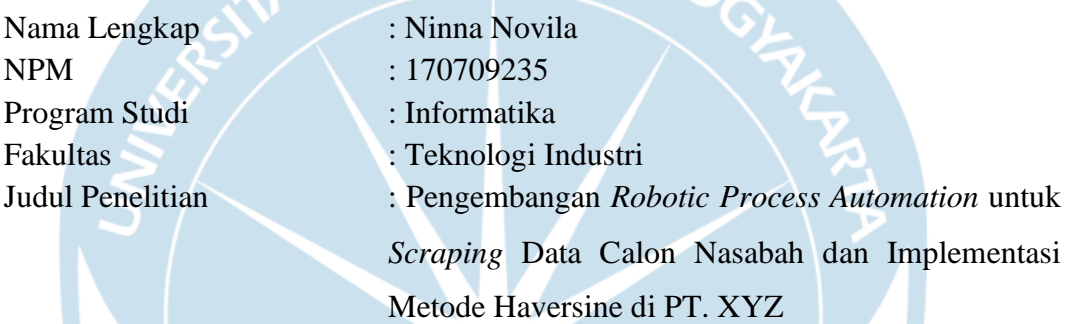

1. Penelitian telah selesai dilaksanakan pada perusahaan.

- 2. Perusahaan telah melakukan sidang internal berupa kelayakan penelitian ini dan akan mencantumkan lembar penilaian secara tertutup kepada pihak universitas sebagai bagian dari nilai akhir mahasiswa.
- 3. Memberikan kepada Instansi Penelitian dan Universitas Atma Jaya Yogyakarta atas penelitian ini, berupa hak untuk menyimpan, mengelola, mendistribusikan, dan menampilkan hasil penelitian selama tetap mencantumkan nama penulis.

Demikianlah pernyataan ini dibuat dan dapat dipergunakan sebagaimana mestinya.

Jakarta, 25 Oktober 2021 Yang menyatakan,

> Rudi Budianto Group Leader

## **HALAMAN PERSEMBAHAN**

**"Penulis mempersembahkan tugas akhir ini untuk orang tua, adik, keluarga besar, teman-teman, dan setiap orang yang selalu mendukung penulis."**

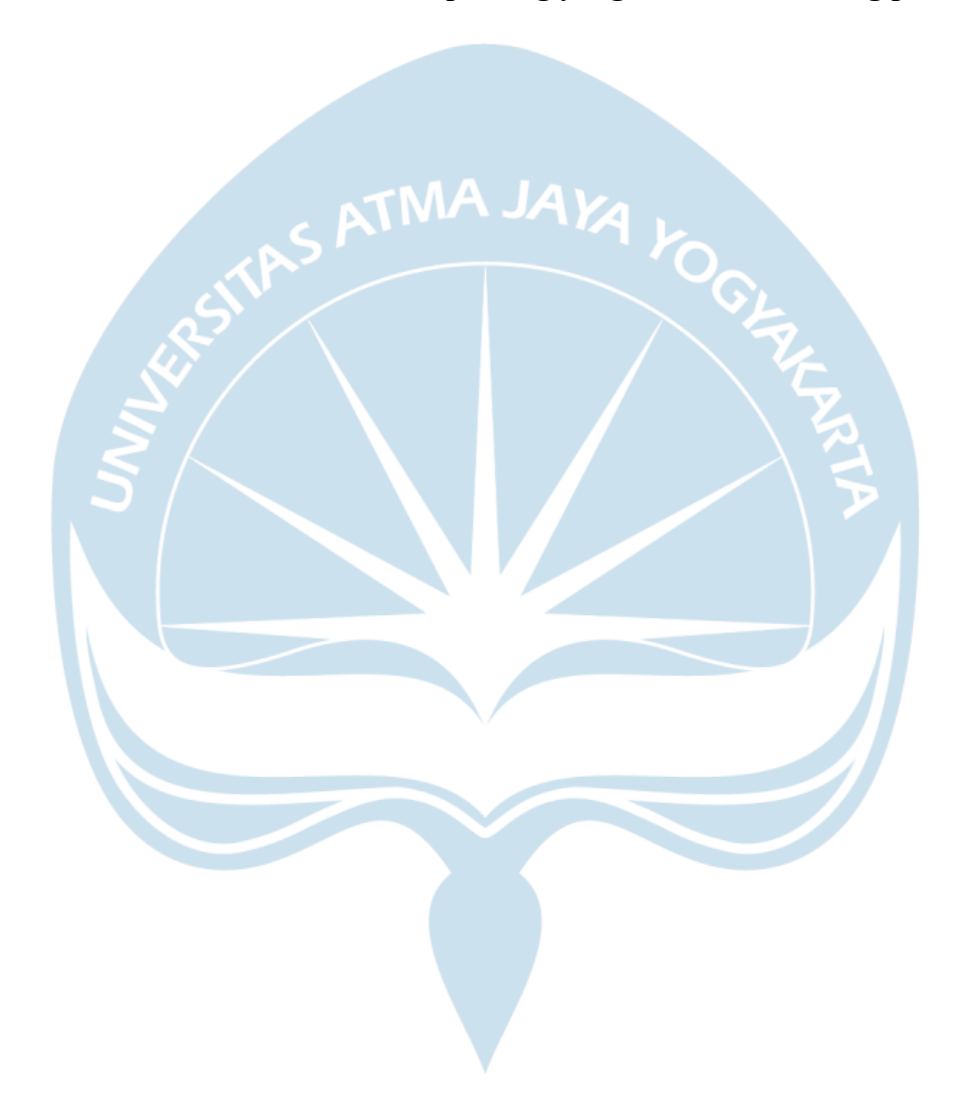

### **KATA PENGANTAR**

Puji dan syukur penulis haturkan kepada Tuhan Yang Maha Esa karena berkat rahmat dan karunia-Nya penulis dapat menyelesaikan pembuatan tugas akhir "Pengembangan *Robotic Process Automation* untuk *Scraping* Data Calon Nasabah dan Implementasi Metode Haversine di PT. XYZ" ini dengan baik.

Penulisan tugas akhir ini bertujuan untuk memenuhi salah satu syarat untuk mencapai derajat sarjana komputer dari Program Studi Informatika, Departemen Informatika, Fakultas Teknologi Industri di Universitas Atma Jaya Yogyakarta.

Penulis menyadari bahwa dalam pembuatan tugas akhir ini penulis telah mendapatkan bantuan, bimbingan, dan dorongan dari banyak pihak. Untuk itu, pada kesempatan ini penulis ingin mengucapkan terima kasih kepada:

- 1. Tuhan Yesus Kristus yang selalu membimbing dalam iman-Nya, memberikan berkat-Nya, dan menyertai penulis selalu.
- 2. Bapak Dr. A. Teguh Siswantoro, M.Sc., selaku Dekan Fakultas Teknologi Industri, Universitas Atma Jaya Yogyakarta.
- 3. Bapak Dr. Andi Wahju R. Emanuel, BSEE, MSSE, selaku dosen pembimbing I yang telah membimbing dan memberikan masukan serta motivasi kepada penulis untuk menyelesaikan tugas akhir ini.
- 4. Ibu Stephanie Pamela A., S.T., M.T., selaku dosen pembimbing II yang telah membimbing dan memberikan masukan serta motivasi kepada penulis untuk menyelesaikan tugas akhir ini.
- 5. Bapak Yulius Harjoseputro, S.T., M.T. dan Bapak Yonathan Dri Handarkho, S.T., M.Eng., Ph.D., selaku dosen pembimbing akademik yang selalu memberikan motivasi serta semangat untuk menjalani perkuliahan dengan baik dan benar.
- 6. Orang tua, kedua adik serta keluarga lainnya yang selalu mendukung setiap keputusan yang penulis ambil dalam menempuh perkuliahan dan tugas akhir

ini.

- 7. Teman teman informatika angkatan 2017, yang selalu mendukung satu sama lain dari hari pertama kuliah sampai pada semester akhir ini hingga tugas akhir ini.
- 8. Teman teman yang bersedia memberikan informasi mengenai perkuliahan atau hal – hal lain, kepada Aileen, Miroku, Shen, Greg, Tama, Agam, Owen, Simbah, Dinda, Dila, Pande, Natte, Ryan, dan teman – teman lain yang belum penulis sebutkan.
- 9. Pak Rudi, Kak Tita, Kak There, Kak Ericko, Kak Patty, Kak David, Kak Anton, Kak Evie, Kak Putu, Kak Putri, Kak Kevin, Kak Reza, Kak Restu, Kak Topher, Kak Gusti, Kak Teto, Kak Vania, selaku mentor, dan teman – teman magang, terima kasih atas kesempatan dan bimbingan yang telah diberikan.
- 10. Teman teman satu divisi selama magang, Jordy, Elvin, Tasya, Tasia, Wilsen, terima kasih atas dukungan, bantuan, dan ilmu yang dibagikan selama magang.
- 11. Semua orang yang penulis kenal ataupun jumpai sampai pada tahap tugas akhir ini.

Demikian laporan tugas akhir ini dibuat, dan penulis mengucapkan terima kasih kepada semua pihak. Semoga laporan ini dapat bermanfaat bagipembaca.

Yogyakarta, 26 Oktober 2021

Ninna Novila 170709235

## **DAFTAR ISI**

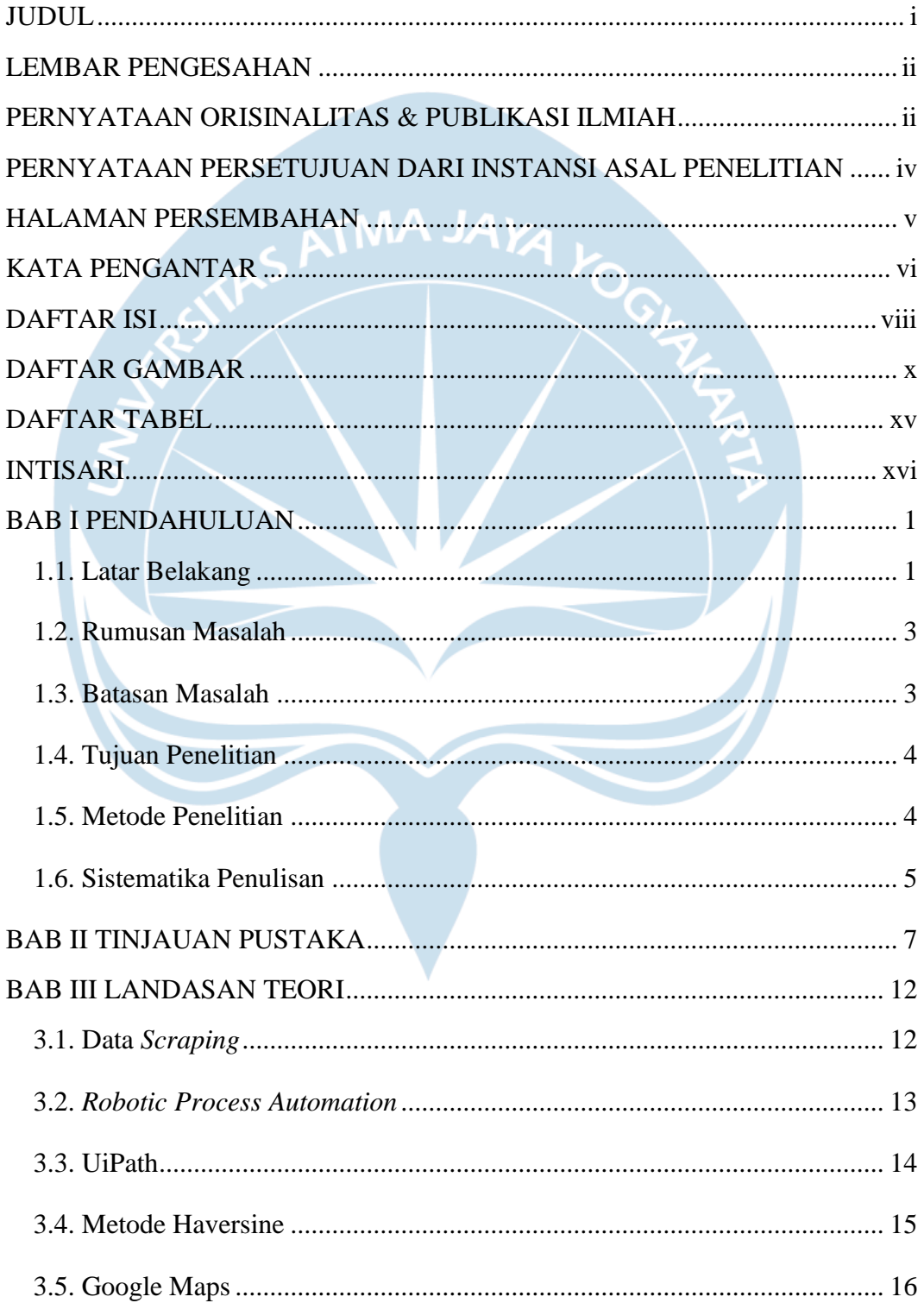

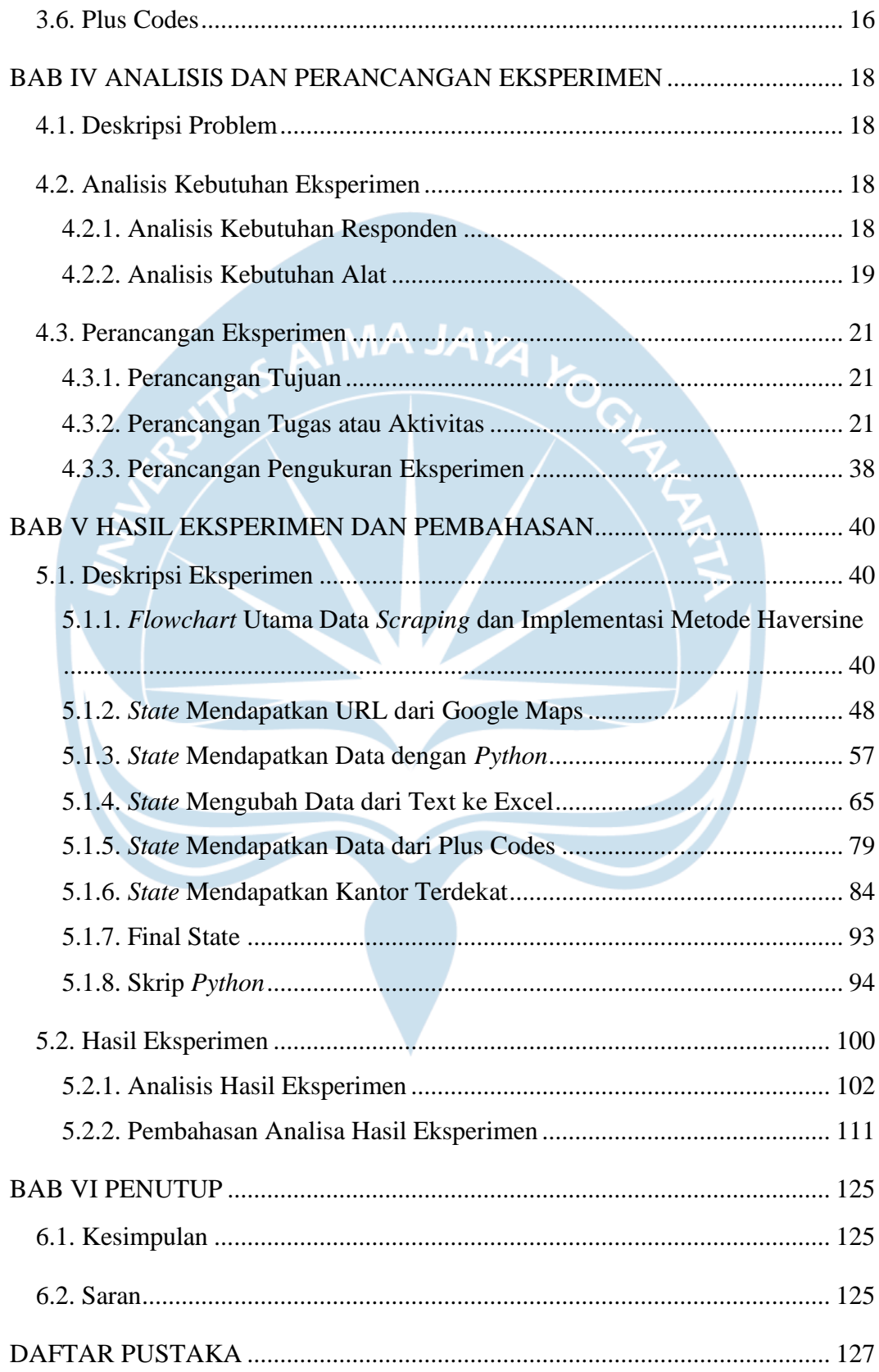

## **DAFTAR GAMBAR**

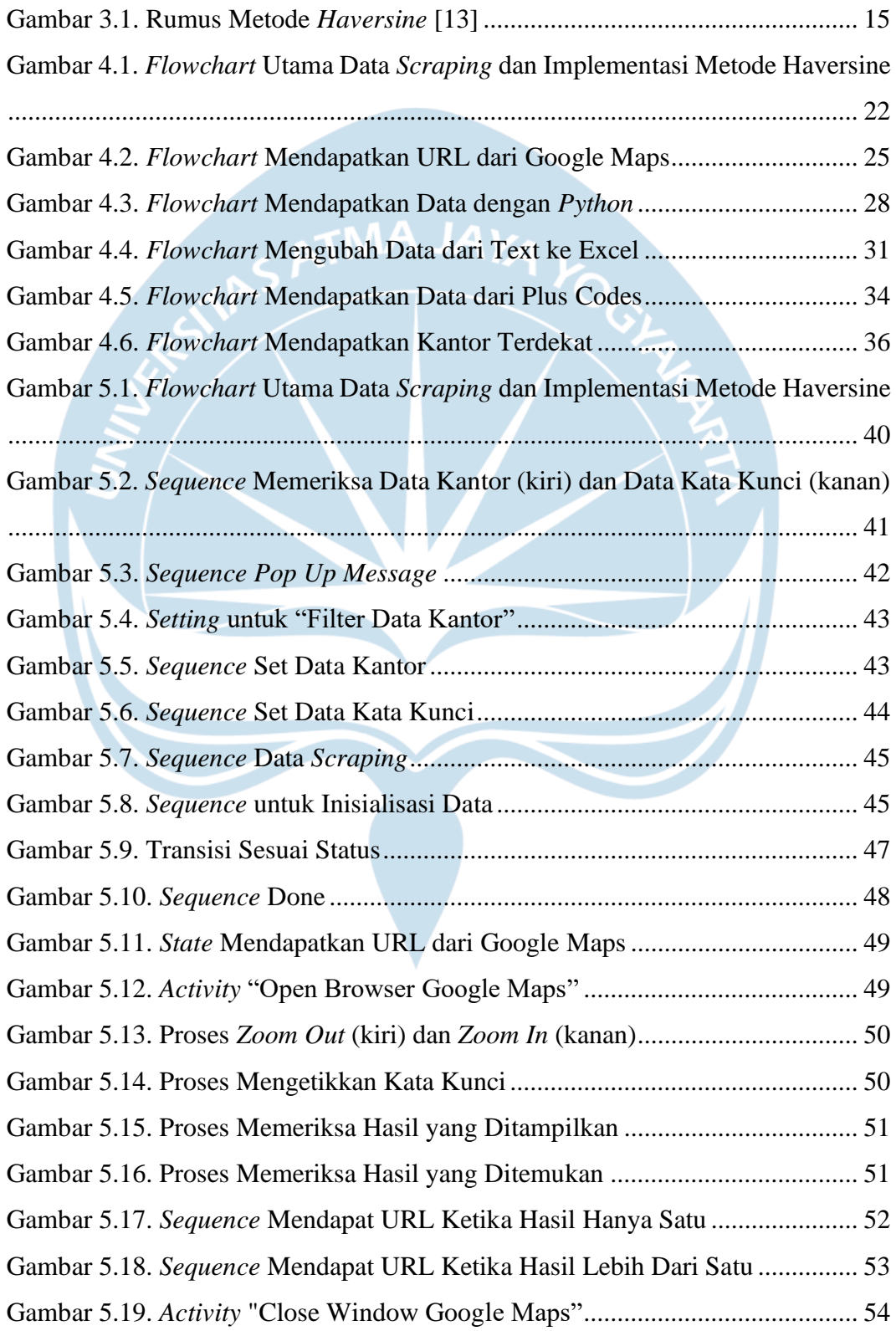

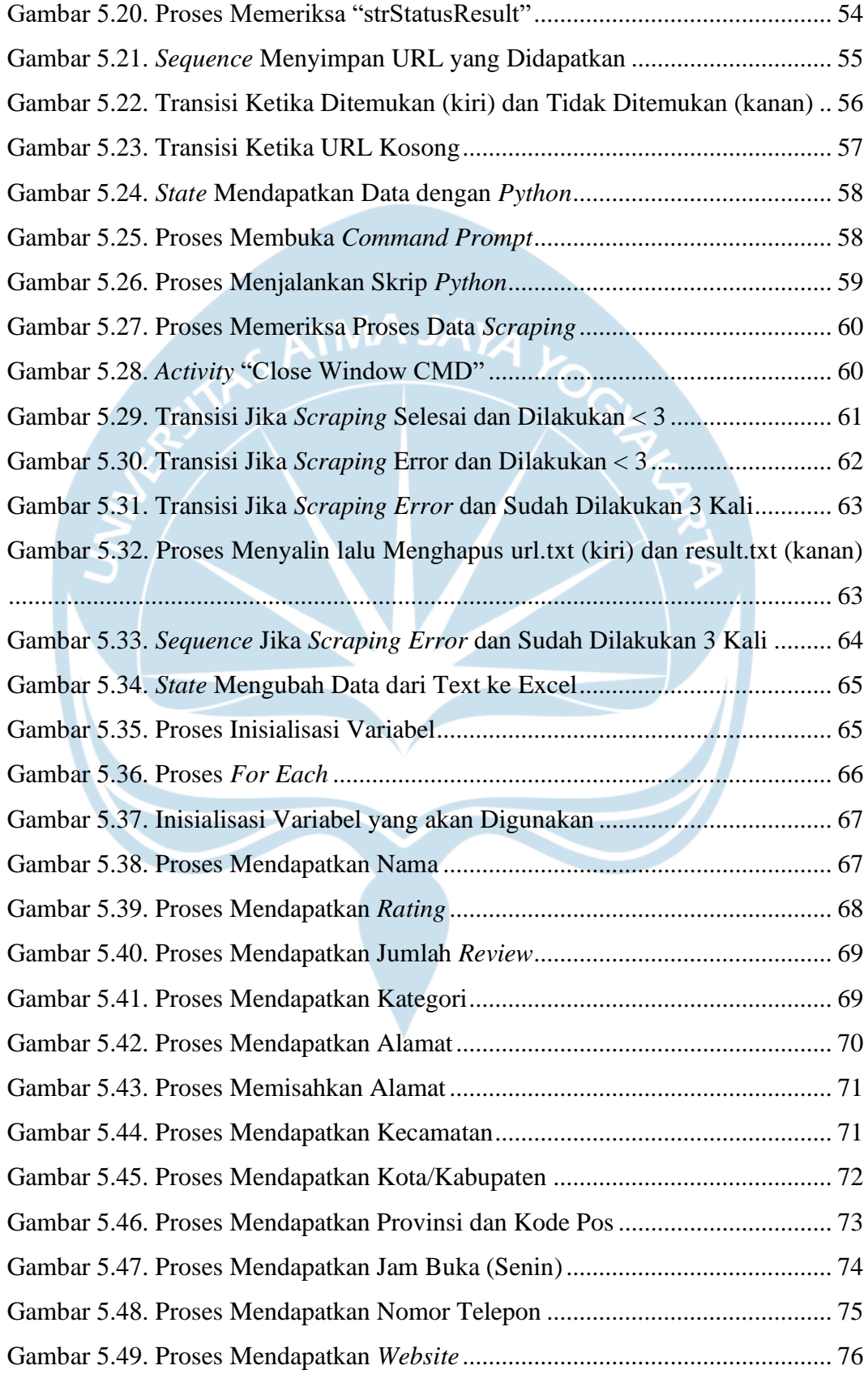

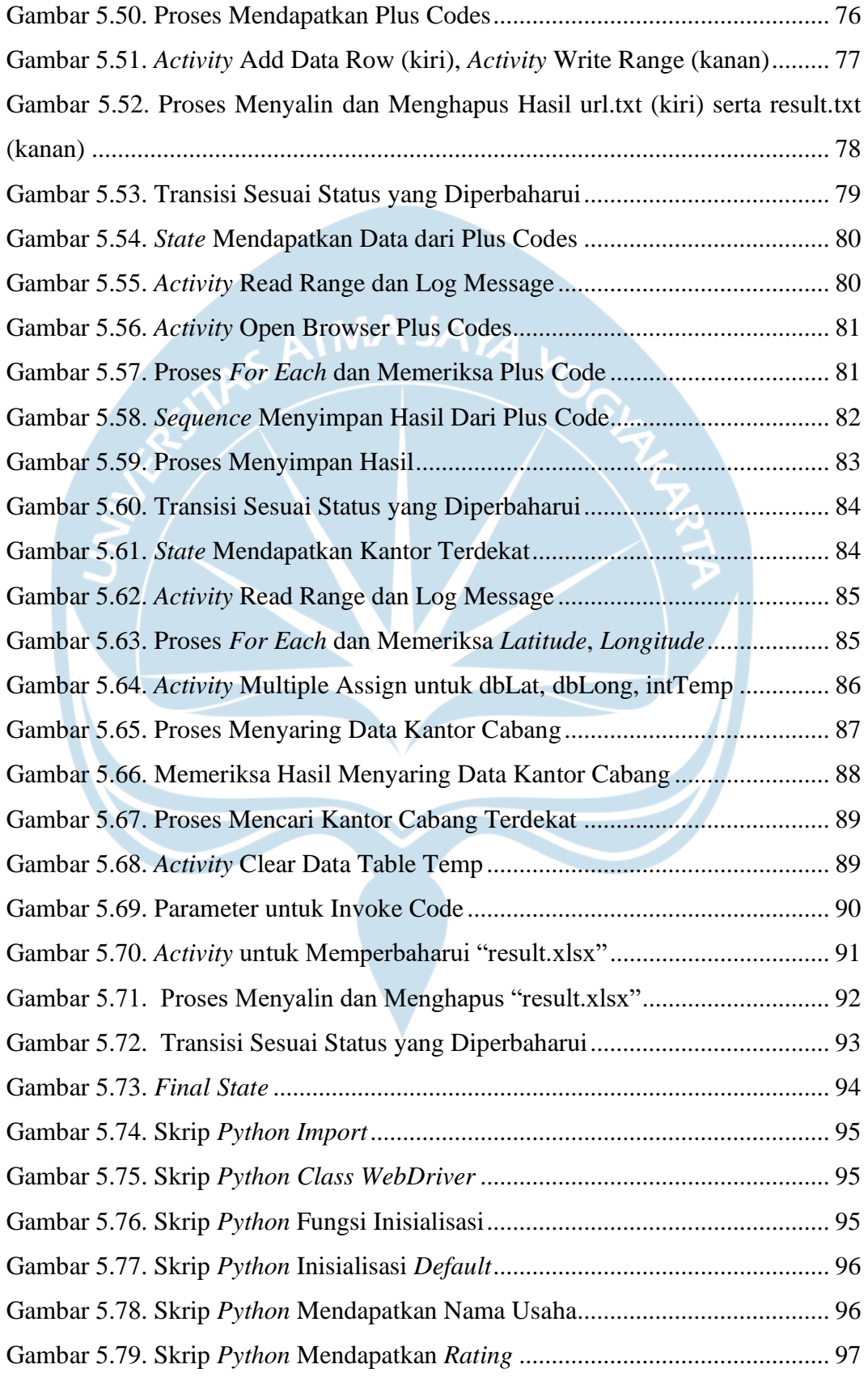

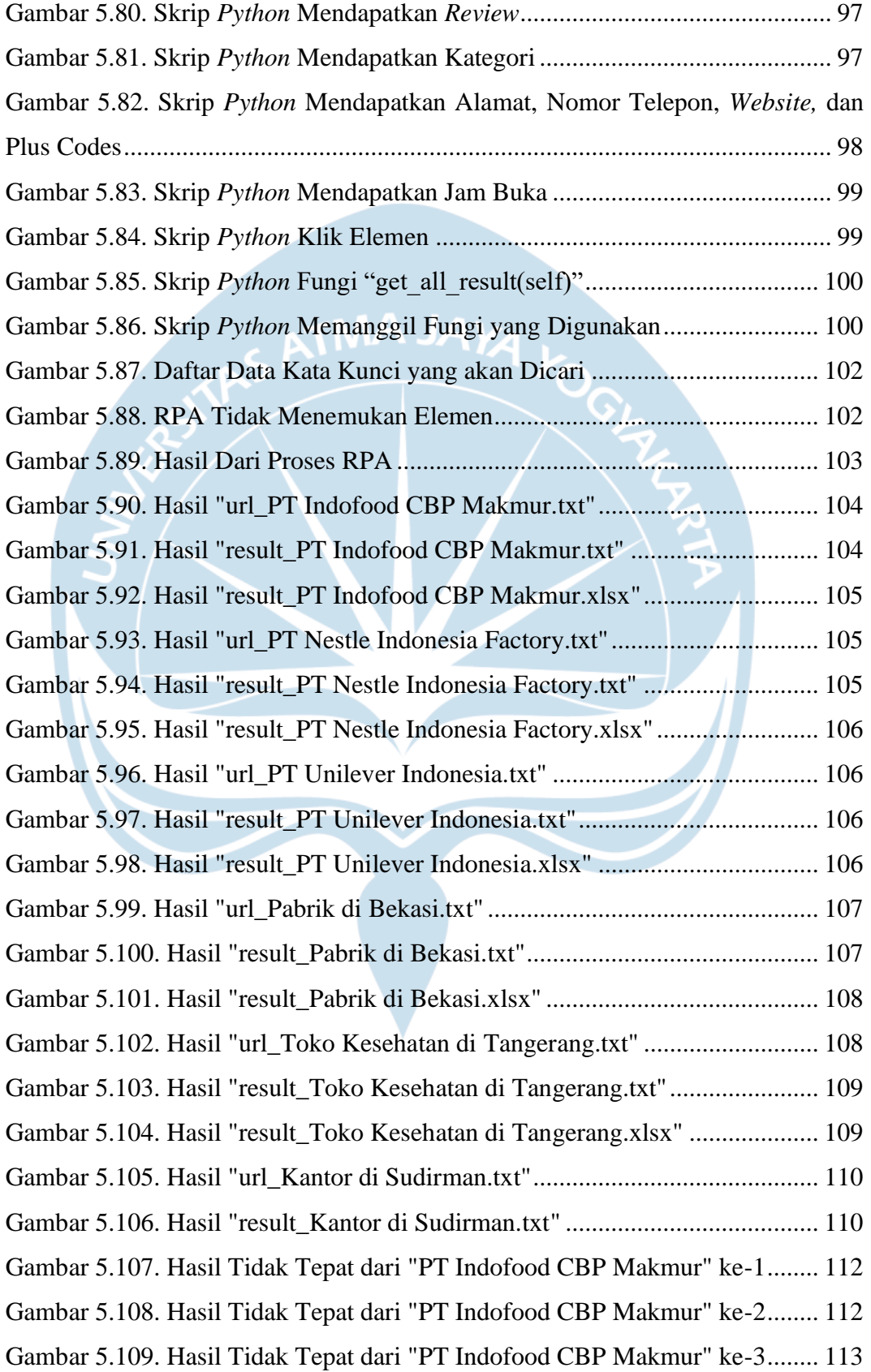

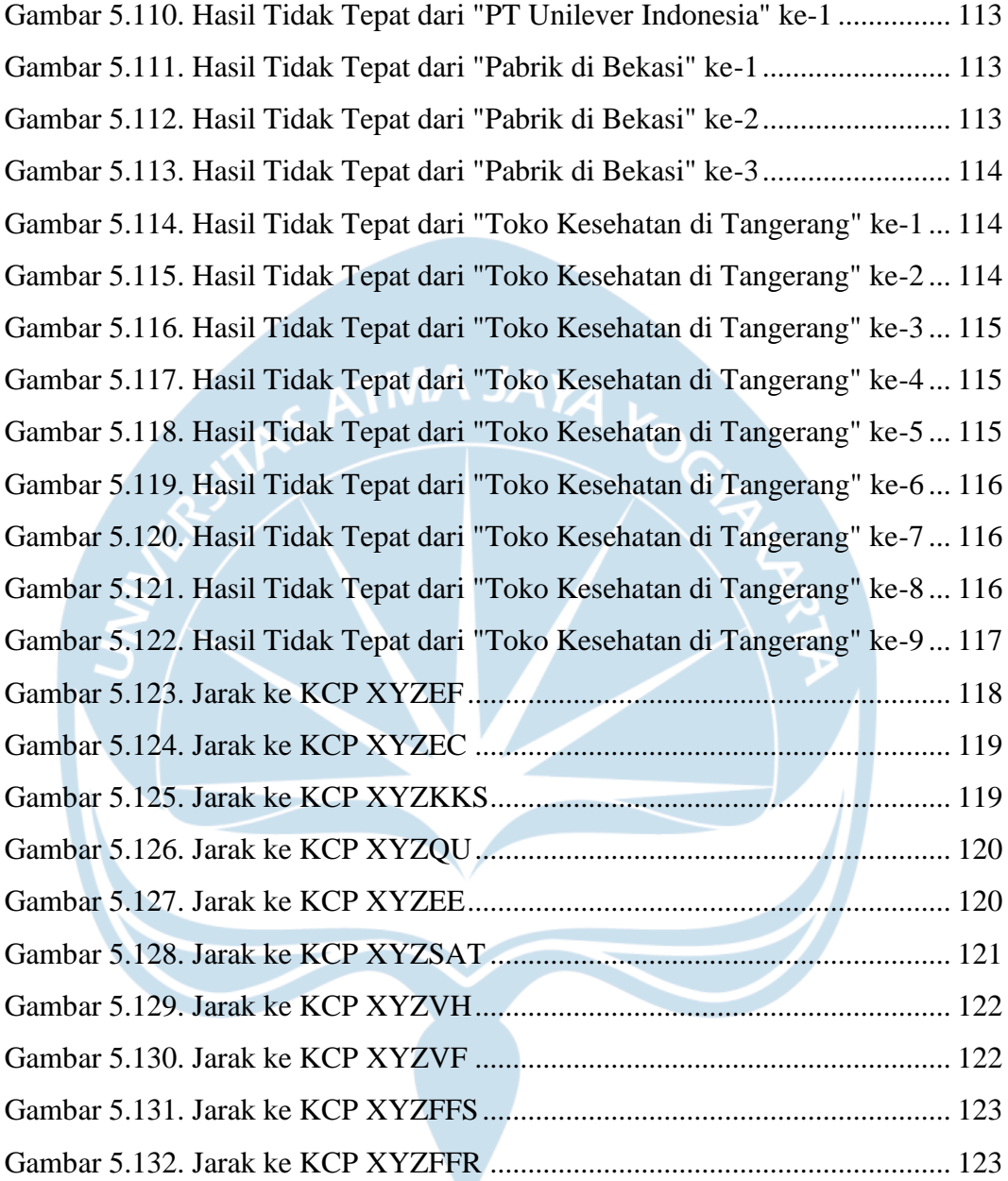

## **DAFTAR TABEL**

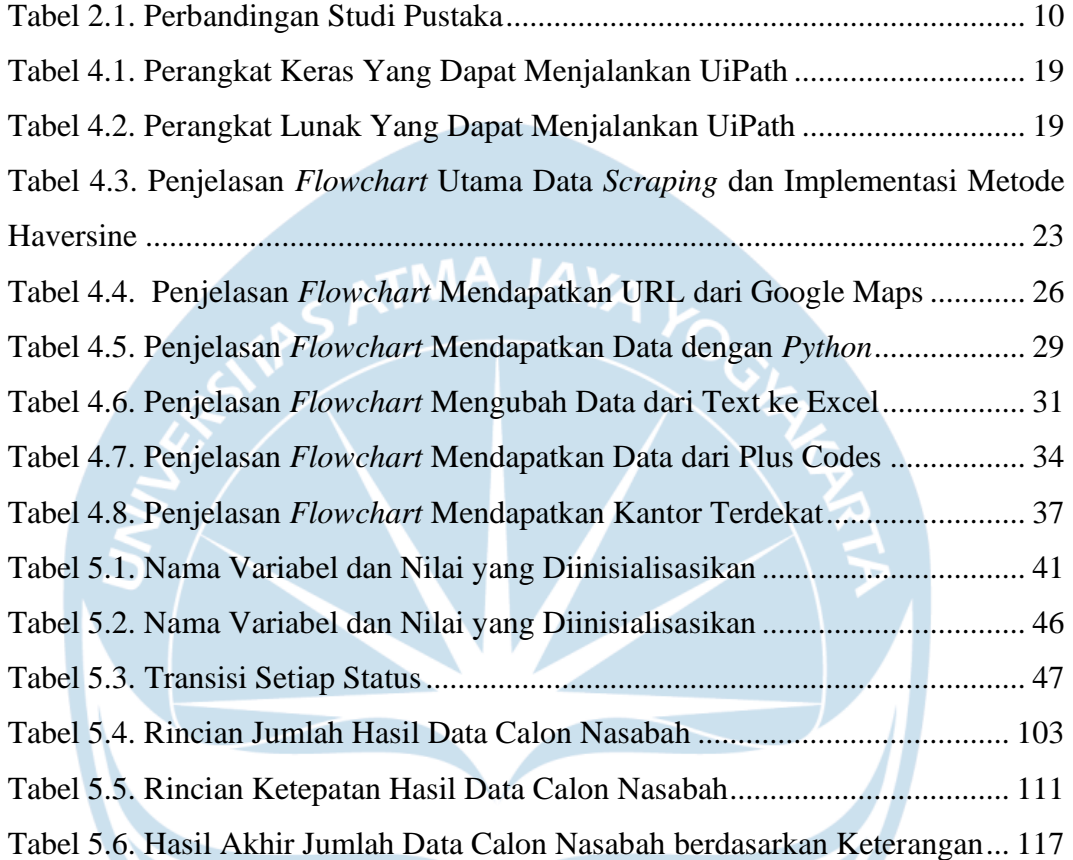

Z

### **INTISARI**

### **PENGEMBANGAN** *ROBOTIC PROCESS AUTOMATION* **UNTUK**  *SCRAPING* **DATA CALON NASABAH DAN IMPLEMENTASI METODE HAVERSINE DI PT. XYZ**

### Ninna Novila

170709235

NA JA

PT. XYZ merupakan salah satu perusahaan perbankan di Indonesia yang mempunyai aktivitas pinjam meminjam. Dalam aktivitas pinjam meminjam melibatkan kantor cabang dan terdapat target yang perlu dipenuhi, yaitu bertambahnya nasabah baru. Diperlukan data calon nasabah untuk mengetahui potensi menjadi nasabah baru serta kantor cabang terdekat dari lokasi calon nasabah. PT. XYZ telah menggunakan *tools* dari pihak ketiga, namun untuk mendapatkan data yang dibutuhkan harus menggunakan versi berbayar, padahal sumber data yang diambil dapat diakses secara gratis, yaitu Google Maps. Oleh karena itu, diperlukan membangun solusi sendiri untuk mengumpulkan data calon nasabah yang dibutuhkan.

Pada penelitian ini penulis akan menggunakan *robotic process automation* (RPA) untuk melakukan *scraping* data calon nasabah. RPA yang digunakan dikembangkan dengan menggunakan salah satu *tools* yang tersedia, yaitu UiPath*. Scraping* dilakukan pada *website* Google Maps dan Plus Codes. Selain *scraping*, penulis menggunakan Metode Haversine untuk mendapatkan kantor cabang terdekat dari lokasi calon nasabah. Hasil akhir dari RPA merupakan *file* excel yang berisi data calon nasabah yang dibutuhkan.

RPA yang dikembangkan mendapatkan 595 data calon nasabah dari 7 kata kunci yang dicari. Dari 595 data tersebut terdapat 579 data calon nasabah yang tepat dan 16 data calon nasabah yang tidak tepat. Selain itu untuk implementasi Metode Haversine dapat dilakukan pada 582 data calon nasabah, sedangkan 13 data calon nasabah tidak mempunyai *latitude* dan *longitude.*

Kata Kunci: *robotic process automation*, *scraping*, Metode Haversine*,* data calon nasabah, UiPath

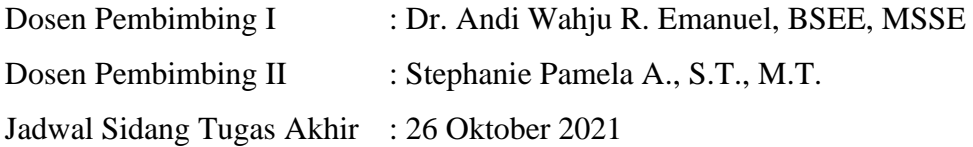